# **CAPTEUR MULTIPLE TEMPERATURE, HUMIDITE, PRESSION ATMOSPHERIQUE, LUMINOSITE**

### **Matériel nécessaire**

- Wemos D1 mini
- Capteur BME280
- Capteur GY302
- Résistance 120 ohms
- Led 5mm
- HLK-PM03 si alimentation autonome en 240VAC ou chargeur USB

## **Dans DOMOTICZ**

Créer un matériel de type Dummy, peu importe le nom, ici CAPTEURS\_TEMP.

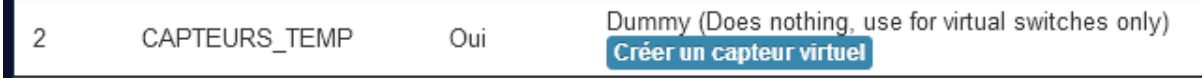

Créer un autre matériel de type Dummy, peu importe le nom, ici CAPTEURS\_DIVERS

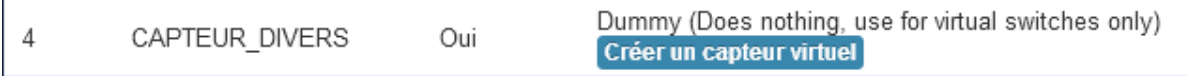

Créer ensuite un capteur virtuel dans le matériel **CAPTEUR\_TEMP**, type **Température + humidité + baromètre**, peu importe le nom, ici TEMPERATURE SALON.

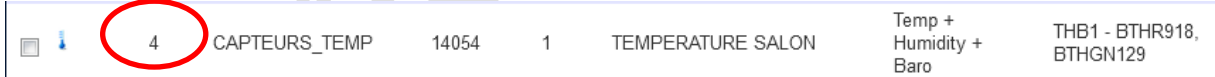

Créer ensuite un capteur virtuel dans le matériel **CAPTEUR\_DIVERS**, type **Lux**, peu importe le nom, ici LUMINOSITE SALON.

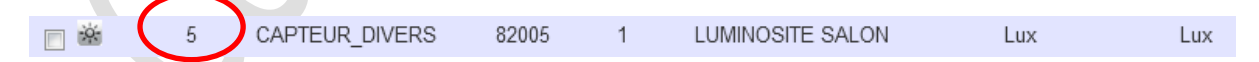

#### **Programme ESP8266**

Flasher le Wemos avec la dernière version de ESPEasy

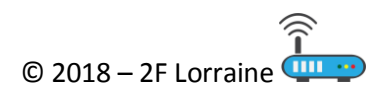

## **Paramètres ESPEasy**

Les paramètres cerclés de rouge sont à modifier en fonction de l'installation

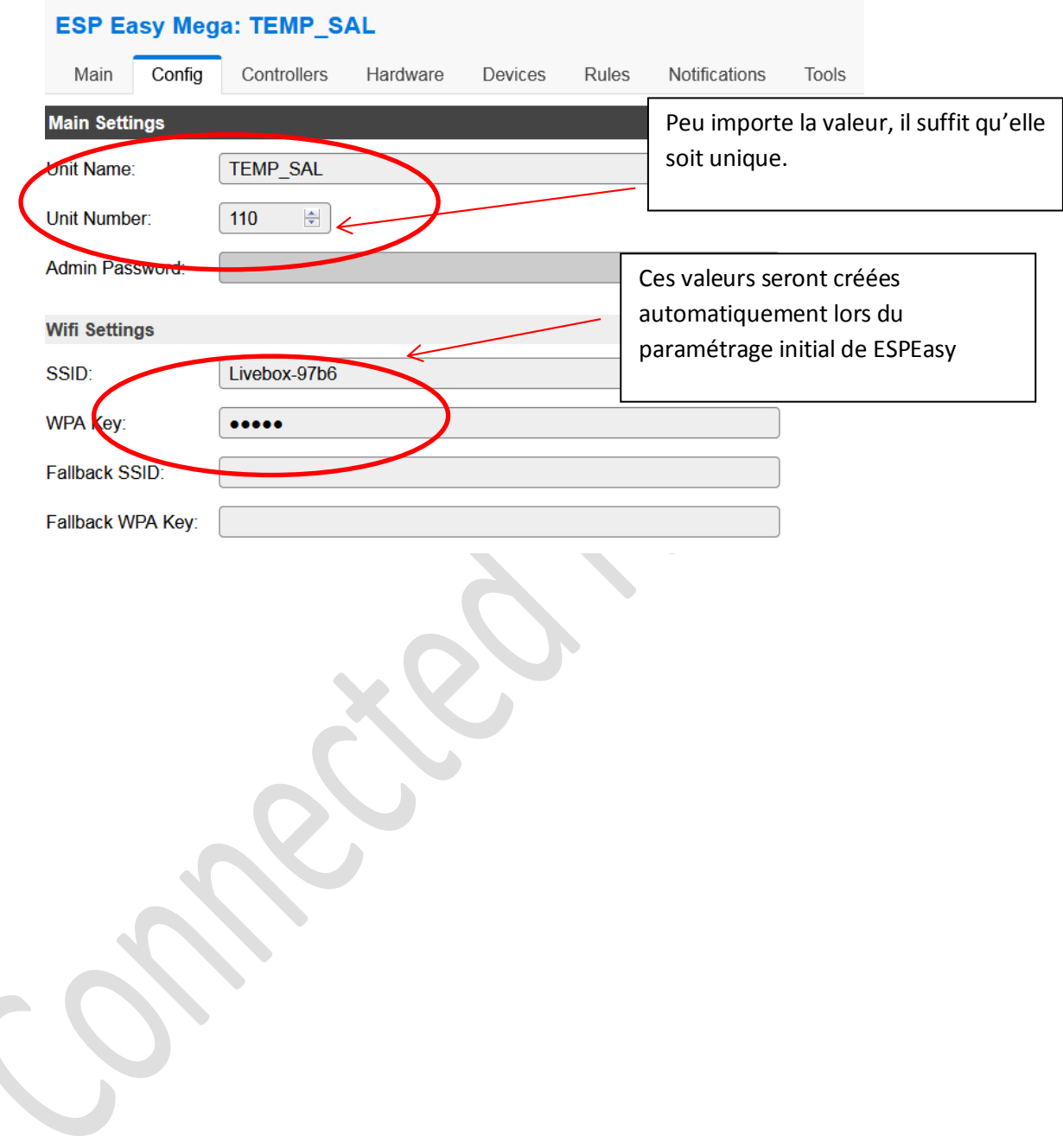

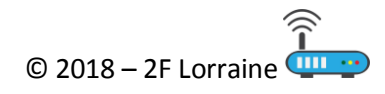

# **Connected House, Connecting House**

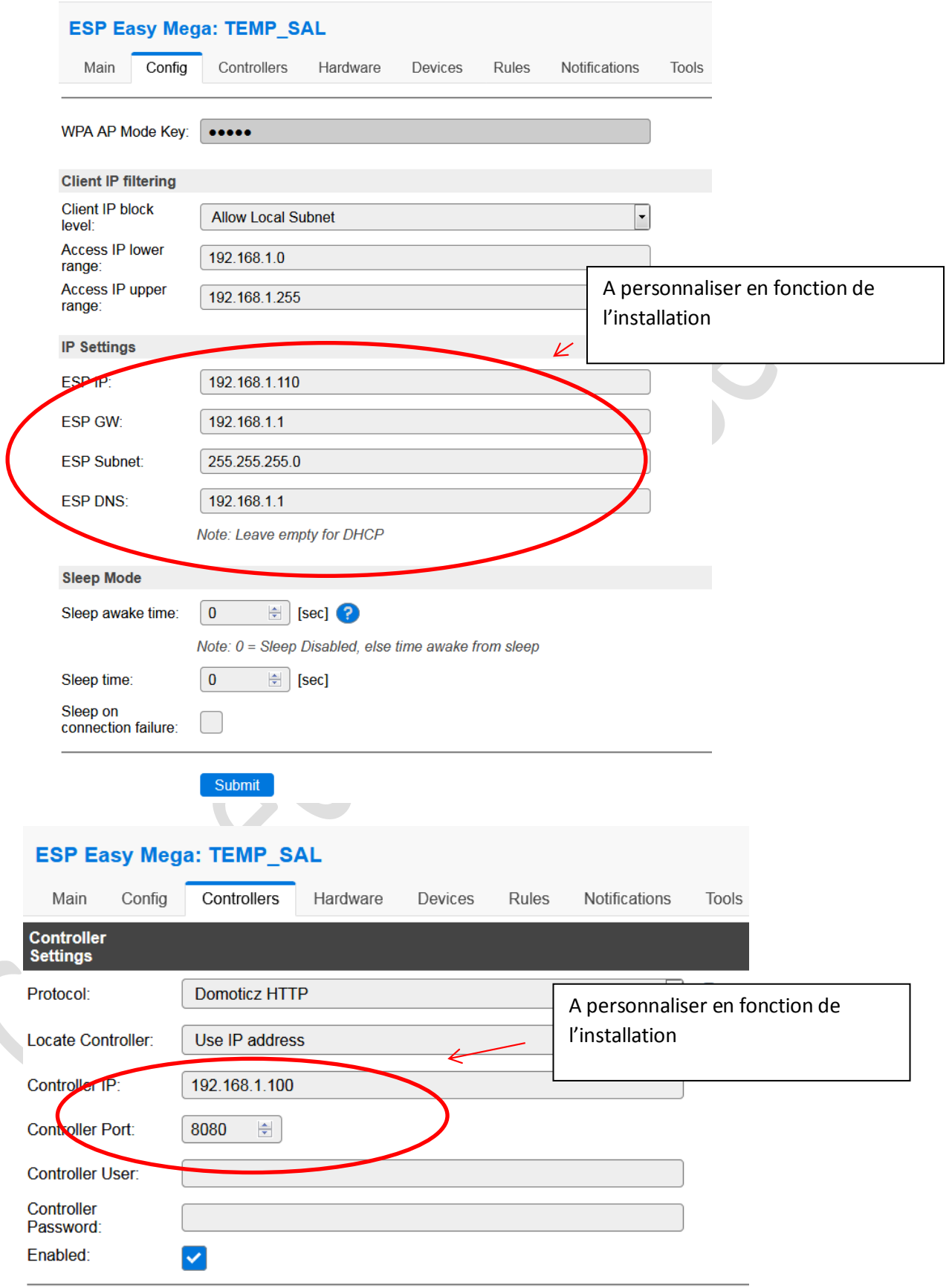

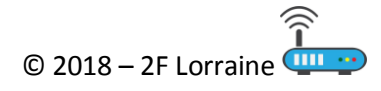

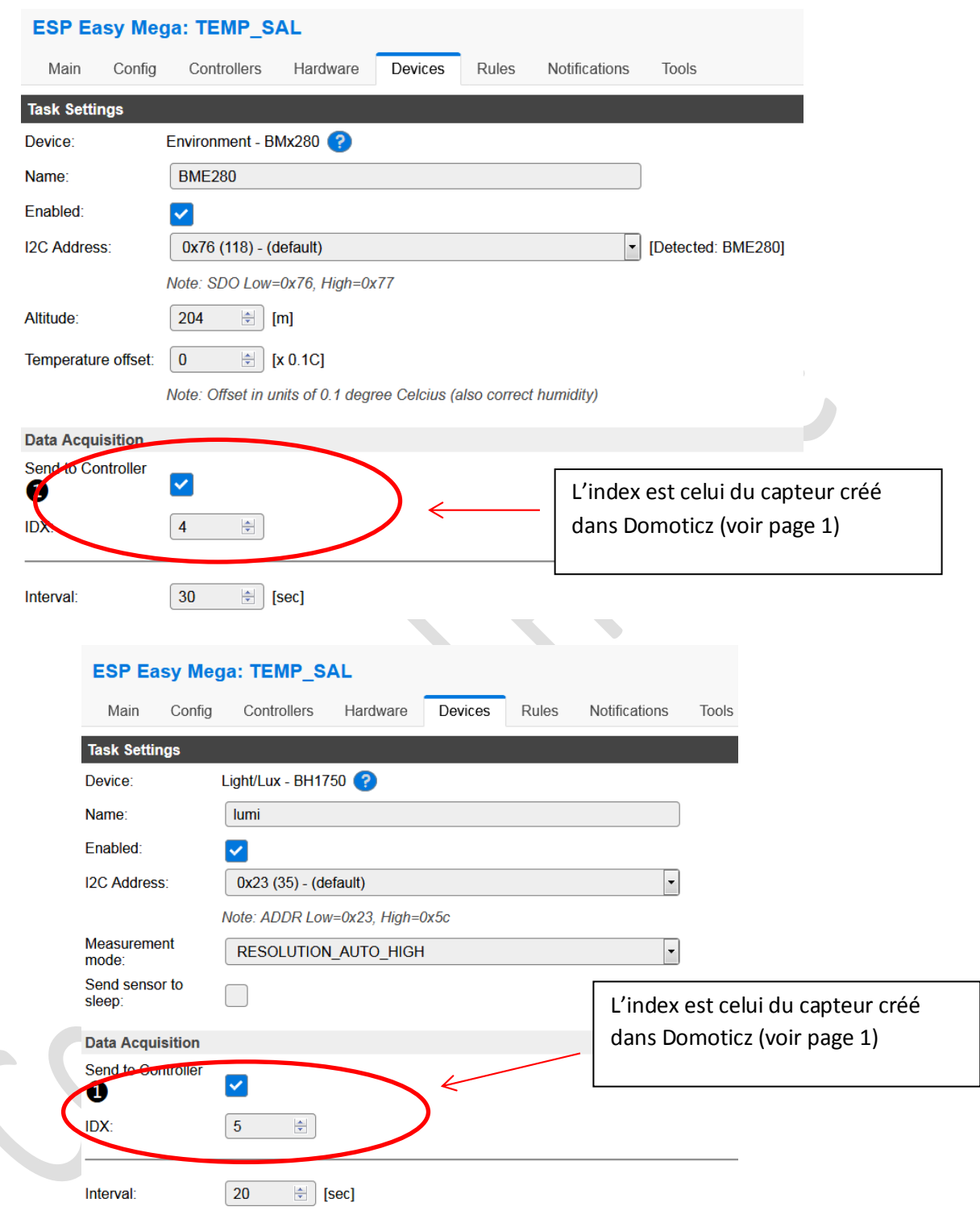

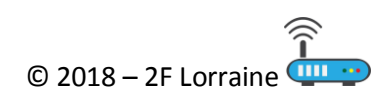

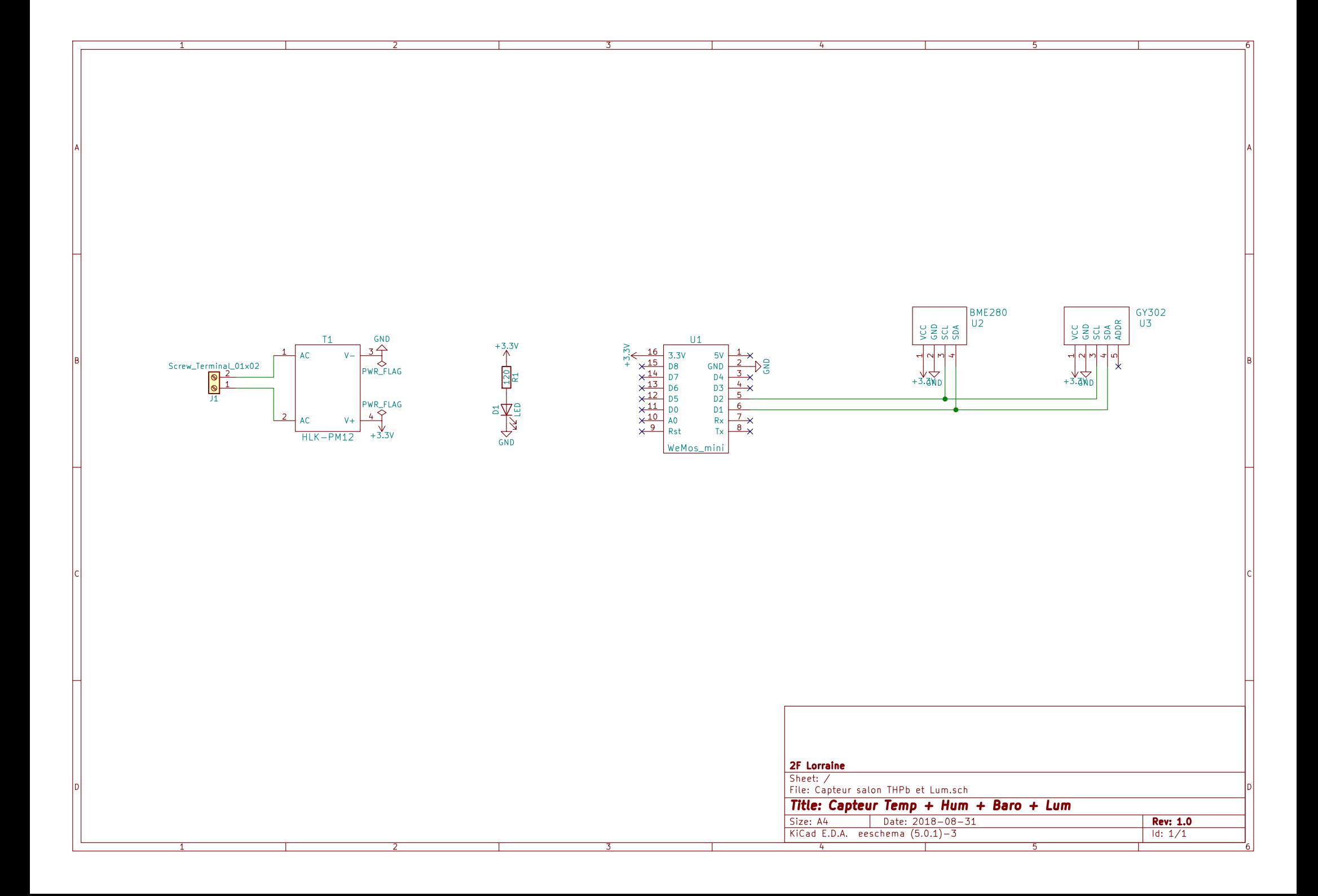